# FULL TITLE

## Author(s) Full Names(s)  $Affilation(s)$

<span id="page-0-2"></span>Abstract. Text of abstract. Avoid special characters and fonts, if possible, to make the indexing systems collect your text without errors.

Key words: text containing key words, first letters in lowercase except where uppercase are necessary, divided by commas, ended with a full stop. Avoid special characters and fonts, if possible.

#### 1. Introduction

Text of paper.

## 2. Other sections

Text of other sections.

#### <span id="page-0-1"></span>3. Citations, figures, references to items

Citations are made with the typical LATEX citing mechanism, like: according to  $[1]$ etc. In [\[2\]](#page-2-1), p. 35, it has been stated etc. Several publications [\[3,](#page-2-2) [4\]](#page-2-3) treat etc. In the References section you can see that  $[2]$  is a book,  $[1]$  is a paper,  $[3]$  is a typical reference to a conference paper and [\[4\]](#page-2-3) is a complex reference to a conference paper, with the proceedings issued in a series by an external publisher.

Figures, Tables, Sections, Subsections etc. are referenced to with typical L<sup>A</sup>T<sub>E</sub>X reference mechanisms, like this: Fig. [1,](#page-1-0) Figs. [1](#page-1-0)[-2](#page-1-1) and [2a](#page-1-1), b and c. This is shown in Tab. [1.](#page-0-0) Words Fig., Tab. are abbreviated, except when starting a sentence. This is Sec. [3.](#page-0-1) Section [4](#page-1-2) ends the paper.

Equations are referred to with numbers in parentheses, without words "Equation" of "Eq.", except when necessary for better style. As you see below, the equation is treated

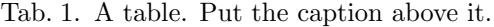

<span id="page-0-0"></span>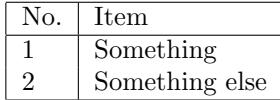

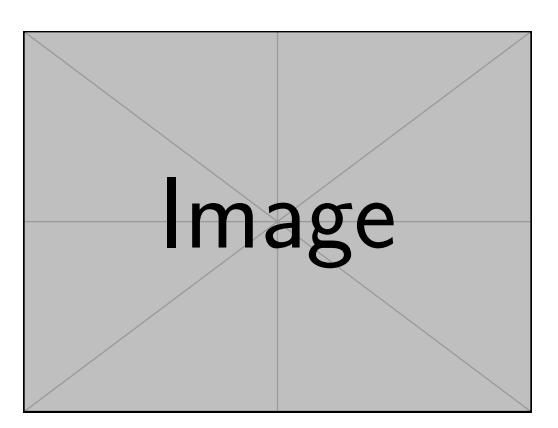

Fig. 1. An example of a figure.

<span id="page-1-0"></span>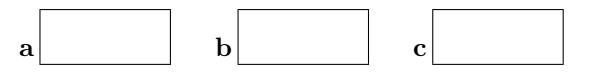

<span id="page-1-1"></span>Fig. 2. Another figure with subfigures. (a) First subfigure; (b) second subfigure; (c) third subfigure. Subfigures can be placed and labelled with boldface letters as needed.

as a part of the sentence, so a suitable punctuation mark is placed behind it. Example use: the sum of cosines can be expressed according to [\(1\)](#page-1-3) as follows:

<span id="page-1-3"></span>
$$
\cos(\alpha + \beta) = \cos \alpha \cos \beta - \sin \alpha \sin \beta , \qquad (1)
$$

where  $\alpha, \beta$  – arbitrary angles. See that there is no empty line before and behind the equation if there is no new paragraph.

To refer to [\(1\)](#page-1-3) you use  $\{\ref{...}\}\$  but you can use  $\sqrt{\def...}\$  as well, if you use the amsmath package.

Please note that there is an unbreakable space (tilde  $\tilde{\ }$ ) to avoid a line break placed between the reference and the preceding text, as in all the above examples.

### <span id="page-1-2"></span>4. Conclusion

Conclude the paper.

## Acknowledgement

This work was supported by  $\dots$  within the grant No.  $\dots$ . (If necessary, put the acknowledgement(s) in a starred subsubsection.)

#### <span id="page-2-4"></span>References

- <span id="page-2-0"></span>[1] J. Illingworth and J. Kittler. A survey of the Hough transform. CVG&IP, 44(1):87-116, 1988. doi[:10.1016/S0734-189X\(88\)80033-1.](http://dx.doi.org/10.1016/S0734-189X(88)80033-1)
- <span id="page-2-1"></span>[2] A. Blake and A. Zisserman. Visual Reconstruction. MIT Press, Cambridge, MA, 1987. [http://hdl.](http://hdl.handle.net/1721.1/1704) [handle.net/1721.1/1704](http://hdl.handle.net/1721.1/1704).
- <span id="page-2-2"></span>[3] R. Zwiggelaar, R. Marti and C. R. M. Boggis. Detection of linear structures in mammographic images. In Proc. Conf. Medical Imaging Understanding and Analysis MIUA 2000, London, UK, 10-11 July 2000.
- <span id="page-2-3"></span>[4] D. Frejlichowski, P. Forczmański et al. SmartMonitor: An approach to simple, intelligent and affordable visual surveillance system. In L. Bolc et al., editors, Computer Vision and Graphics: Proc. Int. Conf. ICCVG 2012, volume 7594 of Lecture Notes in Computer Science, pages 726-734, Warsaw, Poland, 24-26 September 2012. Springer, Heidelberg. doi[:10.1007/978-3-642-33564-8](http://dx.doi.org/10.1007/978-3-642-33564-8_87) 87.

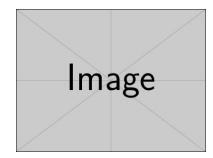

Adam Name received his Master's degree in Computer Science from the NNN University, City, Country, in 2000. He received his Ph.D. degree in NNN from NNN University, City, Country, in 2005. He worked upon. . . .  $(...)$ . At present he is with the NNN University, City, Country and his research interests include NNN.

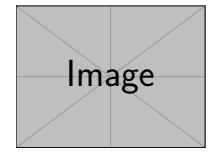

Bernard C. Name received his Ph.D. degree in NNN from NNN University, City, Country, in 2005.  $(\dots)$ . Since 2012 he is with the NNN University, City, Country and his research interests comprise NNN.